AutoCAD Crack Activation Free For Windows [2022]

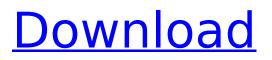

# AutoCAD Crack+ Activation Code Free [Mac/Win]

AutoCAD Crack Keygen is now one of the most widely used CAD applications in the world. In 2016, AutoCAD had over 41 million active users. The latest AutoCAD release, AutoCAD 2019, had over 4.4 million active users. It has a stable, secure, and functional product. For example, AutoCAD 2019 added new features like geometric assembly for creating complex structures, support for transparent layers, and graphically driven operations for managing and displaying components. AutoCAD 2019 also added a new cloud-based mobile app. It also has several updates to hardware-accelerated graphics. And in 2018, it added several new features, including the ability to animate geometry, build a sequence of layers from layers, and increase the printing resolution. AutoCAD is widely used in many industries and organizations, including architecture, construction, engineering, landscape architecture, civil engineering, product design, manufacturing, and many more. It is a highly sophisticated tool. It can be used for creating building designs and working drawings. AutoCAD is also used in manufacturing and process industries. It can be used for designing mechanical parts and assembling them. AutoCAD can be used to create maps, architectural designs, electrical schematics, workflows, and many other things. AutoCAD products are categorized into three types: AutoCAD, AutoCAD LT, and AutoCAD LT Advanced. AutoCAD is the flagship product. AutoCAD LT is the entrylevel product. AutoCAD LT Advanced is the enterprise-class product. AutoCAD LT Advanced is the only product that is not supported on Windows. AutoCAD has several versions. AutoCAD LT is available for Windows. AutoCAD LT Advanced is available only for Windows and macOS. AutoCAD LT for Microsoft Windows has three editions: Standard, Professional, and Architectural. AutoCAD LT for Microsoft Windows has two editions: AutoCAD LT for Windows and AutoCAD LT for Windows Mobile. AutoCAD LT Advanced has several editions: AutoCAD LT Advanced Basic, AutoCAD LT Advanced Design, AutoCAD LT Advanced Design-3D, AutoCAD LT Advanced MEP, AutoCAD LT Advanced MEP-3D, and AutoCAD LT Advanced Manufacturing. AASoft provides hosting services for AutoCAD and other products. We also provide AutoCAD Training. You can get AutoCAD Training from our website. You can also get Architectural

## AutoCAD Crack+

Libraries AutoCAD Download With Full Crack contains the following libraries: See also Open Design Alliance References External links Autodesk Exchange Apps for AutoCAD Windows registry settings for AutoCAD AutoCAD blogs Tutorials for AutoCAD Manuals for AutoCAD Design Center for AutoCAD Autodesk Exchange Apps for AutoCAD Category:Computer-aided design software Category:3D graphics software Category:3D computer graphics Category:Computer-aided design software for LinuxQ: in R, how to subset a data frame using row and column values, ignoring NA values? I have a dataframe that looks like: a b c 1 NA NA NA 2 NA 2 3 3 2 2 3 I want to subset the rows and columns using row and column numbers, with the following condition: when the row or column value is equal to 2, there is only one 3 in the cell, and it is ignored when it's NA. In this example, I would only have the first 2 rows, and the cell NA is ignored. a b c 1 NA NA NA 2 NA 2 3 3 2 2 3 I have tried the following, but it seems that it will still select NA, which I don't want. df subset ca3bfb1094

## AutoCAD (LifeTime) Activation Code PC/Windows

Q: How to use null as a default value in a sqlite db? I am trying to get the count of rows in sqlite DB but the values entered are null, so i am not getting correct counts. This is my code: c.execute("'SELECT COUNT(\*) FROM TBL\_SLA WHERE SLA\_ID =?"',(slaid)) if sqlite3.connect() is True: cur=sqlite3.connect('C:/Users/Desktop/Desktop/sql/test.db') cur.execute('''SELECT COUNT(\*) FROM TBL SLA WHERE SLA ID =?"',(slaid,)) total=cur.fetchone() print total cur.close() exit() can anyone help me please? A: You need to handle the datatypes of the values in the query. If you are using a?, you should be using an integer or a string value, not a null value. List of museums in Isernia This list of museums in Italy contains museums which are defined as institutions (including nonprofit organizations, government entities, and private businesses) that collect and care for objects of cultural, artistic, scientific, or historical interest and make their collections or related exhibits available for public viewing. Museums that exist only in cyberspace (i.e., virtual museums) are not included. List See also Tourism in Italy References Museums in Italy External links Museums in Italy \* Museums IserniaThe present invention relates to a granular medicine to be orally administered. The present invention relates to a granular medicine to be orally administered by dissolving in a body. Granules have been widely used to orally administer drugs and the like, taking advantage of its convenience of handling and its high pharmaceutical effect. When oral tablets are administered, a usual practice is to dissolve the tablet in a fluid such as water or a juice before oral administration. For example, there is a known method to dissolve a tablet in warm water before oral administration, or in an aqueous solution before oral

## What's New In?

Workflow Automation: Learn about new AutoLISP scripting capabilities to create personalized workflows that let you create the workflows you want. (video: 5:45 min.) Pen Graphics and Pen Shapes: Pen graphics and pen shapes add an expressive and natural look to your work. Support for basic pen graphics and pen shapes includes new fills and textures for pen strokes. (video: 2:15 min.) Geometric Constraint Editing: Edit distances and project one shape on top of another. Move, rotate, scale, and view transformations of your entire drawing. View your drawing in different coordinate spaces, in real-time, and from different locations. Get precise measurements of your drawing with precise accuracy. Eliminate the need for a physical scale in your drawings. Use the Curvature tool to create curves and splines. Extensive Options Browser: Advanced-user mode offers extensive control of display, view, and workstation settings. (video: 6:10 min.) Draw Custom Attributes: Create custom attribute groups and assign labels to your drawings based on your needs. Save labels and attribute groups for future use. (video: 2:02 min.) Preference and Property Editor: Save and restore your preferences, as well as set up your workstation for your personal needs. (video: 2:24 min.) New drawing commands: Most commands have been improved in AutoCAD LT, which now supports some drawing and editing commands. See What's new in AutoCAD LT. Tutorial and Video Content: Customize your workspace for your projects, learn about the drawing commands, create custom attribute groups, and work with new pen graphics and pen shapes. (video: 5:33 min.) Email Subscription: Subscribe to learn more about the latest updates. (video: 1:12 min.) Getting started with AutoCAD LT [NEW] User Experience for AutoCAD LT: Navigate the AutoCAD LT interface. Open and close 2D or 3D drawings. Import and export drawings, including key files. [NEW] AutoCAD LT: Open the drawing window, sketch, select objects, edit labels, draw custom attributes, and more. [NEW] 3D Modeling:

## System Requirements For AutoCAD:

PlayStation®4 (PlayStation®VR Compatible Required) Multi-core processor (CPU) 2.6 GHz or higher PlayStation®VR Compatible Headset and PlayStation®Camera required PlayStation®Network Online multiplayer for up to 8 players ©2017 Sony Interactive Entertainment Inc. Experience the thrill of VR with VR Mode in the Moment of Truth, and hold onto your seat with Immersive Mode in the classic 4-5-3 format. You can now enjoy the game in two-player Mode as a 4-

https://businessbooster.page/wp-content/uploads/2022/07/havhai.pdf https://fastmarbles.com/wp-content/uploads/2022/07/savegol.pdf https://www.bigaticaret.com/wp-content/uploads/2022/07/AutoCAD-30.pdf https://bariatric-club.net/wp-content/uploads/2022/07/AutoCAD-50.pdf https://ipa-softwareentwicklung.de/wp-content/uploads/2022/07/AutoCAD-32.pdf https://ceci.be/autocad-21-0-full-version/ https://kunamya.com/autocad-2017-21-0-crack-registration-code-free-x64-updated-2022/ https://hilivecourses.com/autocad-crack-free-download-updated-2022/ https://cambodiaonlinemarket.com/wp-content/uploads/2022/07/AutoCAD-54.pdf http://dragonsecho.com/?p=13855 https://www.pedomanindonesia.com/advert/autocad-crack-15/ https://cambodiaonlinemarket.com/autocad-lifetime-activation-code-updated/ https://www.slas.lk/advert/autocad-2023-24-2-crack-torrent-free-download-for-pc-updated-2022/ https://homeimproveinc.com/autocad-serial-number-full-torrent-free-download/ https://lustrousmane.com/autocad-crack-free-download-for-windows-2022-new/ https://3net.rs/wp-content/uploads/2022/07/AutoCAD-15.pdf https://kramart.com/autocad-crack-download-2022-new-4/ https://verasproperties.com/2022/07/23/autocad-2017-21-0-crack-keygen-full-version-download/ https://prescottlifestyledecks.com/autocad-2021-24-0-crack-download-for-pc-final-2022/ https://srilankanguides.com/wp-content/uploads/2022/07/geronvd.pdf